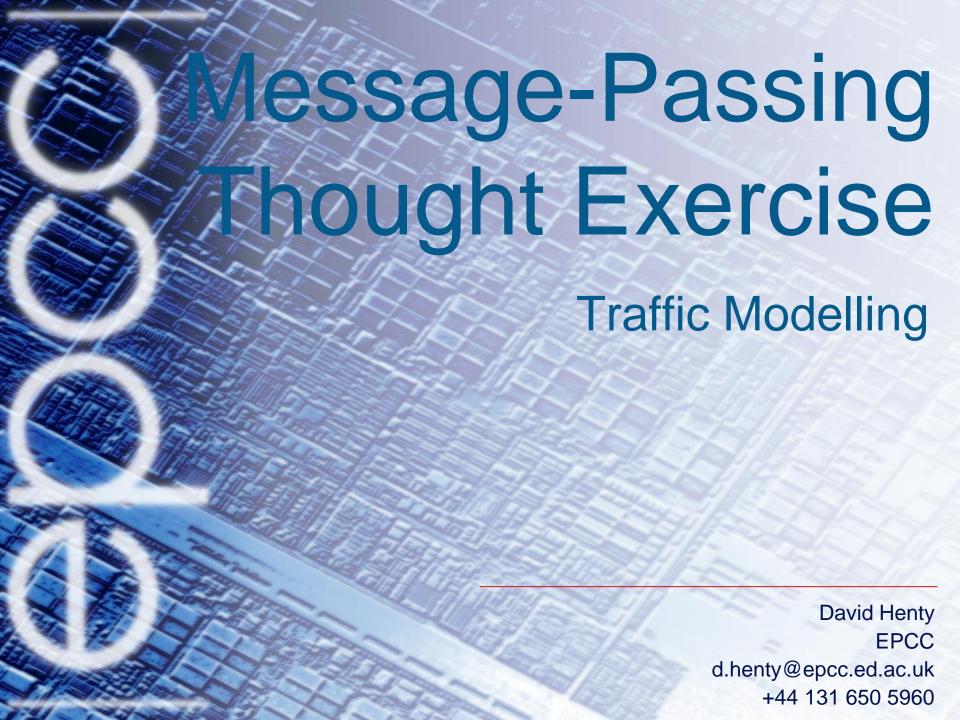

#### traffic flow

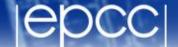

- we want to predict traffic flow
  - to look for effects such as congestion
- build a computer model

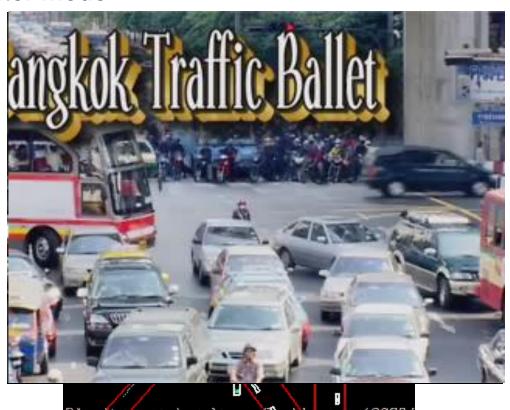

#### simple traffic model

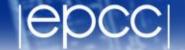

- divide road into a series of cells
  - either occupied or unoccupied
- perform a number of steps
  - each step, cars move forward if space ahead is empty

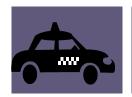

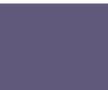

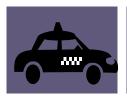

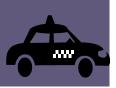

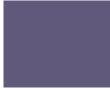

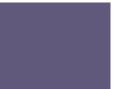

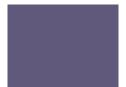

# could do this by moving pawns on a chess board

#### traffic behaviour

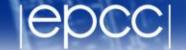

- model predicts a number of interesting features
- traffic lights

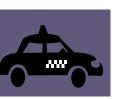

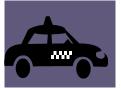

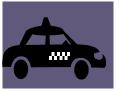

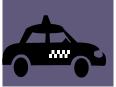

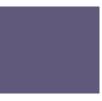

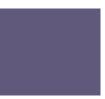

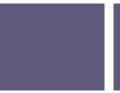

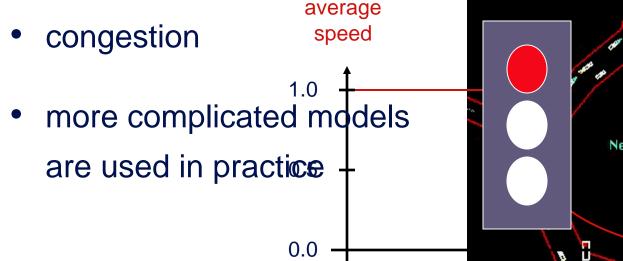

0%

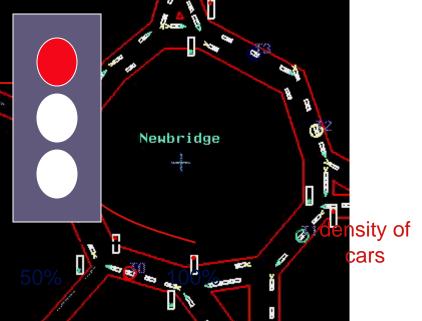

#### how fast can we run the model?

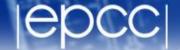

- measure speed in Car Operations Per second
  - how many COPs?

around 2 COPs

but what about theep

can they do six COP

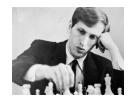

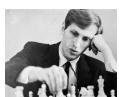

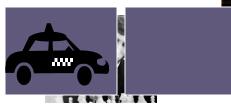

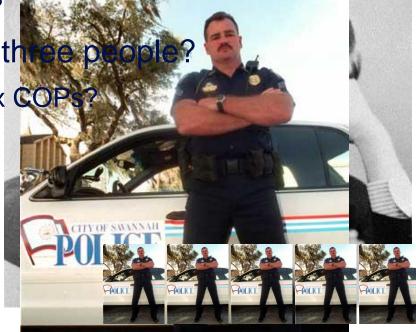

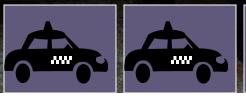

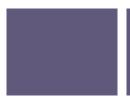

# Parallel Traffic Modeling

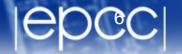

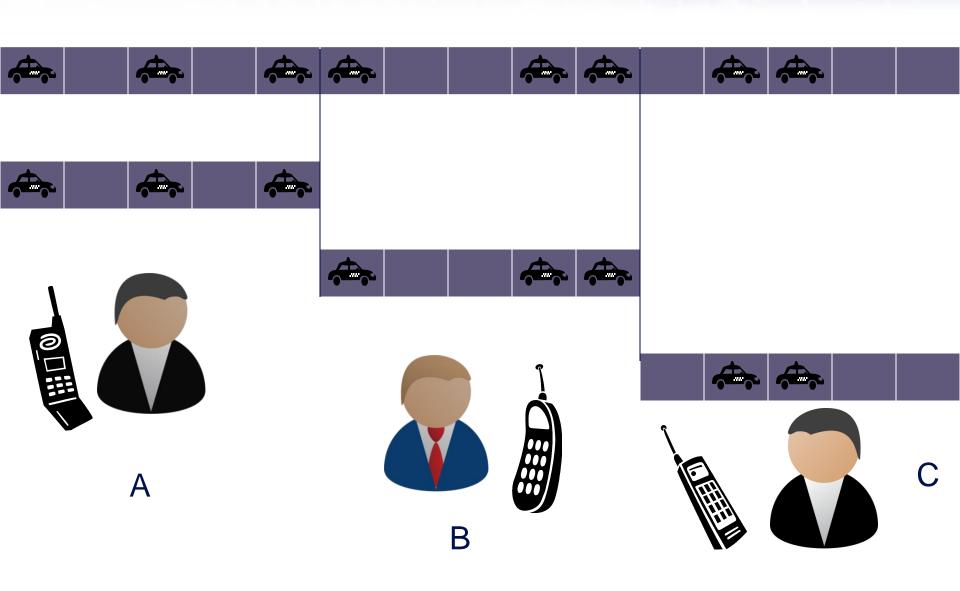

#### State Table

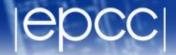

• If  $R^t(i) = 0$ , then  $R^{t+1}(i)$  is given by:

$$R^t(i-1) = 0$$

$$R^{t}(i-1) = 1$$

$$- R^t(i+1) = 0$$

$$- R^{t}(i+1) = 1$$

• If  $R^t(i) = 1$ , then  $R^{t+1}(i)$  is given by:

$$R^t(i-1) = 0$$

$$R^t(i-1)=1$$

$$- R^t(i+1) = 0$$

$$- R^{t}(i+1) = 1$$

#### Pseudo Code (serial)

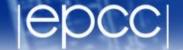

```
declare arrays old(i) and new(i), i = 0,1,...,N,N+1
initialise old(i) for i = 1, 2, ..., N-1, N (eg randomly)
loop over iterations
  set old(0) = old(N) and set old(N+1) = old(1)
  loop over i = 1, ..., N
    if old(i) = 1
      if old(i+1) = 1 then new(i) = 1 else new(i) = 0
    if old(i) = 0
      if old(i-1) = 1 then new(i) = 1 else new(i) = 0
  end loop over i
  set old(i) = new(i) for i = 1, 2, ..., N-1, N
end loop over iterations
```

### Pseudo Code (serial with subroutines)

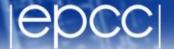

```
declare arrays old(i) and new(i), i = 0,1,...,N,N+1
initialise old(i) for i = 1, 2, ..., N-1, N (eq randomly)
loop over iterations
Implement boundary conditions
  set old(0) = old(N) and set old(N+1) = old(1)
Update road
  call newroad(new, old, N)
Prepare for next iteration
  set old(i) = new(i) for i = 1, 2, ..., N-1, N
end loop over iterations
```

#### Pseudo Code (distributed memory)

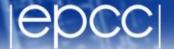

```
assume we are running on P processes
declare arrays old(i) and new(i), i = 0,1,...,N/P,N/P+1
initialise old(i) for i = 1, 2, ..., N/P-1, N/P (eg randomly)
loop over iterations
Implement boundary conditions (processes arranged as a ring)
  set old(0) on this process to old(N/P) from previous process
  set old(N/P+1) on this process to old(1) from next process
Update road
  call newroad(new, old, N/P)
Prepare for next iteration
  set old(i) = new(i) for i = 1, 2, ..., N/P-1, N/P
end loop over iterations
```

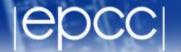

! Implement boundary conditions

```
set old(0) on this process to old(N/P) from previous process set old(N/P+1) on this process to old(1) from next process
```

- Implement this using blocking receives (e.g. MPI\_Recv) and:
  - synchronous send (routine blocks until message is received)
  - e.g. MPI\_Ssend
- or
  - asynchronous send (message copied into buffer, returns straight away)
  - e.g. MPI\_Bsend
- or
  - non-blocking synchronous send (no buffering but immediate return)
  - e.g. MPI\_Issend / MPI\_Wait

### Synchronous sends

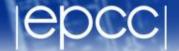

```
! Implement boundary conditions
    Ssend(old(N/P), up)
    Recv (old(1), down)
    Ssend(old(1), down)
    Recv (old(N/P+1), up)
```

Guaranteed to deadlock

#### Asynchronous (buffered) sends

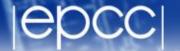

```
Bsend(old(N/P), up)
Recv (old(1), down)
Bsend(old(1), down)
Recv (old(N/P+1), up)
call newroad(new, old, N/P)
set old(i) = new(i) for i = 1,2,...,N/P-1,N/P
```

Where do synchronisation issues become important?

```
call newroad(new, old, N/P) ?
```

- OK because we are writing new but only reading old
- set old(i) = new(i) ?
- only OK because Bsend has copied old(1) and old(N/P)
- We don't really care if/when the message is received
  - we **do** really care if/when we can safely reuse the local send buffers

#### Non-blocking (immediate) sends

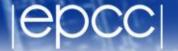

```
! Implement boundary conditions
    Issend(old(N/P), up)
    Recv (old(1), down)
    Issend(old(1), down)
    Recv (old(N/P+1), up)
    call newroad(new, old, N/P)
    set old(i) = new(i) for i = 1,2,...,N/P-1,N/P)
```

#### Non-blocking (immediate) sends

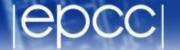

```
Implement boundary conditions
  Issend(old(N/P), up)
  Recv
       (old(1), down)
  Issend(old(1), down)
  Recv (old(N/P+1), up)
  call newroad(new, old, N/P)
  set old(i) = new(i) for i = 1,2,...,N/P-1,N/P)
! Wait for communications to complete before next iteration
  wait(up)
  wait(down)
```

#### Non-blocking (immediate) sends

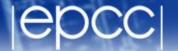

```
Implement boundary conditions
  Issend(old(N/P), up)
       (old(1), down)
  Recv
  Issend(old(1), down)
  Recv (old(N/P+1), up)
  call newroad(new, old, N/P)
  set old(i) = new(i) for i = 1,2,...,N/P-1,N/P)
! Wait for communications to complete before next iteration
  wait(up)
  wait(down)
```

#### Incorrect!

- overwriting old is the key issue
- need to know boundary values of old are sent before overwriting

#### Non-blocking sends: correct

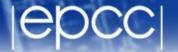

```
Implement boundary conditions
 Issend(old(N/P), up)
Recv (old(1), down)
 Issend(old(1), down)
Recv (old(N/P+1), up)
call newroad(new, old, N/P)
wait(up)
wait(down)
 set old(i) = new(i) for i = 1, 2, ..., N/P-1, N/P)
```

#### Delaying the waits

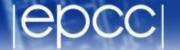

```
Implement boundary conditions
 Issend(old(N/P), up)
Recv (old(1), down)
 Issend(old(1), down)
Recv (old(N/P+1), up)
call newroad(new, old, N/P)
 set old(i) = new(i) for i = 2,3,...,N/P-1
wait(up)
old(N/P = new(N/P)
wait(down)
old(1) = new(1)
```

## RMA synchronisation

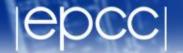

- Similar synchronisation issues to non-blocking message passing
  - but worse!

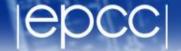

- Imagine we can do halo swaps directly with read or write
  - where do synchronisation issues become important?
  - what assumptions are you making about remote reads and writes?
- Consider remote read first

```
old(0) = old(N/P) from previous process
old(N/P+1) = old(1) from next process

call newroad(new, old, N/P)

set old(i) = new(i) for i = 1,2,...,N/P-1,N/P
```

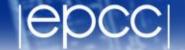

- Imagine we can do halo swaps directly with read or write
  - where do synchronisation issues become important?
  - what assumptions are you making about remote reads and writes?
- Consider remote read first

```
old(0)
            = old(N/P) from previous process
old(N/P+1) = old(1)
                       from next process
                                         assuming reads are
                                          blocking like Recv
 call newroad(new, old, N/P)
synchronise to ensure my old values have all been read
 set old(i) = new(i) for i = 1, 2, ..., N/P-1, N/P
synchronise to ensure neighbours' old values have been
updated before I read them on the next iteration
```

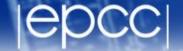

- Imagine we can do halo swaps directly with read or write
  - where do synchronisation issues become important?
  - what assumptions are you making about remote reads and writes?
- Consider remote writes

```
set old(0)     on next process = old(N/P)
set old(N/P+1) on previous process = old(1)

call newroad(new, old, N/P)

set old(i) = new(i) for i = 1,2,...,N/P-1,N/P
```

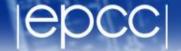

- Imagine we can do halo swaps directly with read or write
  - where do synchronisation issues become important?
  - what assumptions are you making about remote reads and writes?
- Consider remote writes

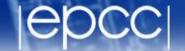

- Imagine we can do halo swaps directly with read or write
  - where do synchronisation issues become important?
  - what assumptions are you making about remote reads and writes?
- Consider remote writes

```
set old(0) on next process = old(N/P)
set old(N/P+1) on previous process = old(1)
synchronise to ensure my halos on old have been updated
call newroad(new, old, N/P) assuming writes
behave like a Bsend
```

set old(i) = new(i) for i = 1,2,...,N/P-1,N/P

old arrays (in "newroad") before overwriting them

synchronise to ensure my neighbours have finished with their

#### Summary

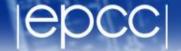

- Synchronisation in PGAS approaches is not simple
  - easy to write programs with subtle synchronisation errors
- Think first, code later!